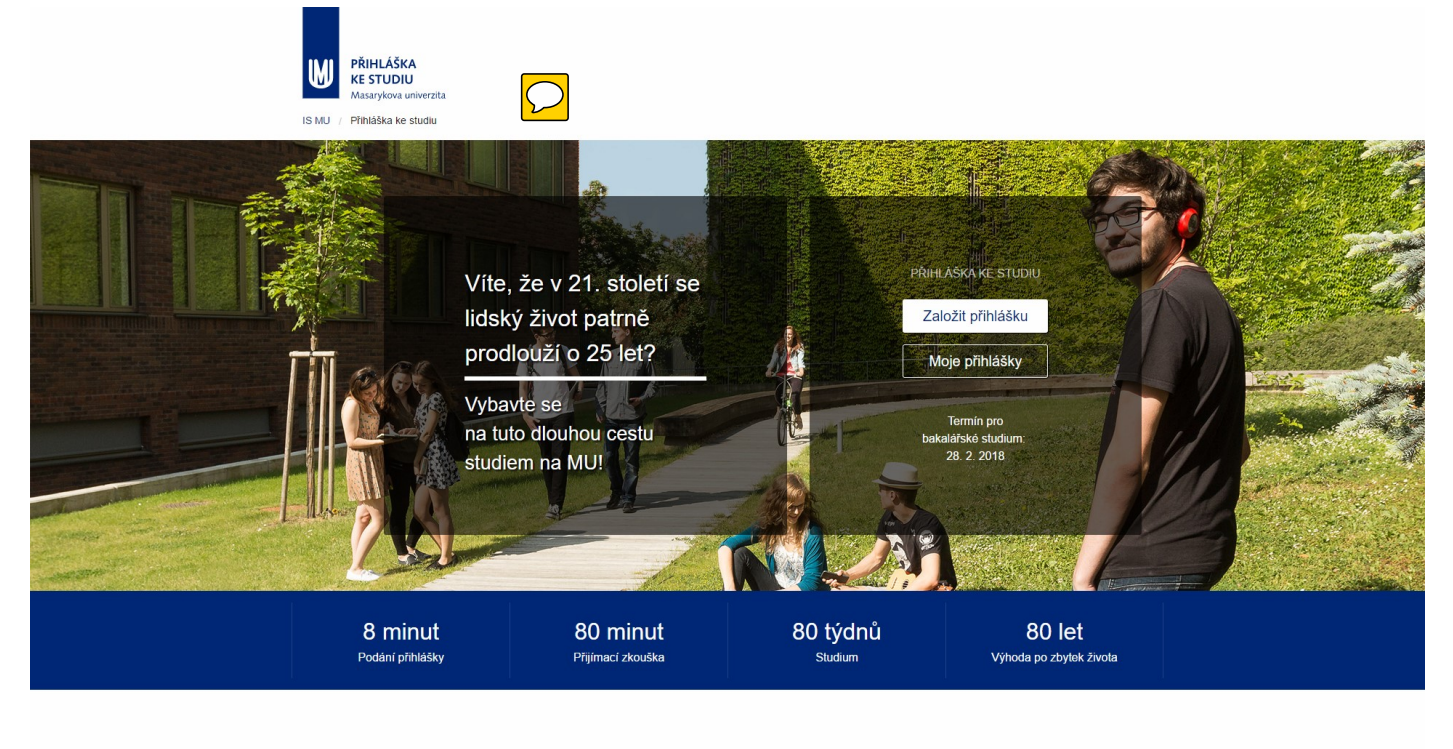

Info pro uchazeče Zkuste si přijímačky nanečisto 10 důvodů, proč studovat na Muni Diskusní fórum Časté dotazy Studuj na Muni Pokud máte otázky,<br>Zuzka Vám je ráda zodpoví<br>prihlaska@muni.cz

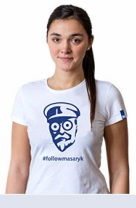

Přihlášku můžete pohodlně zaplatit kartou

Magdre Magdave Electron VISA

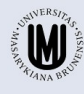

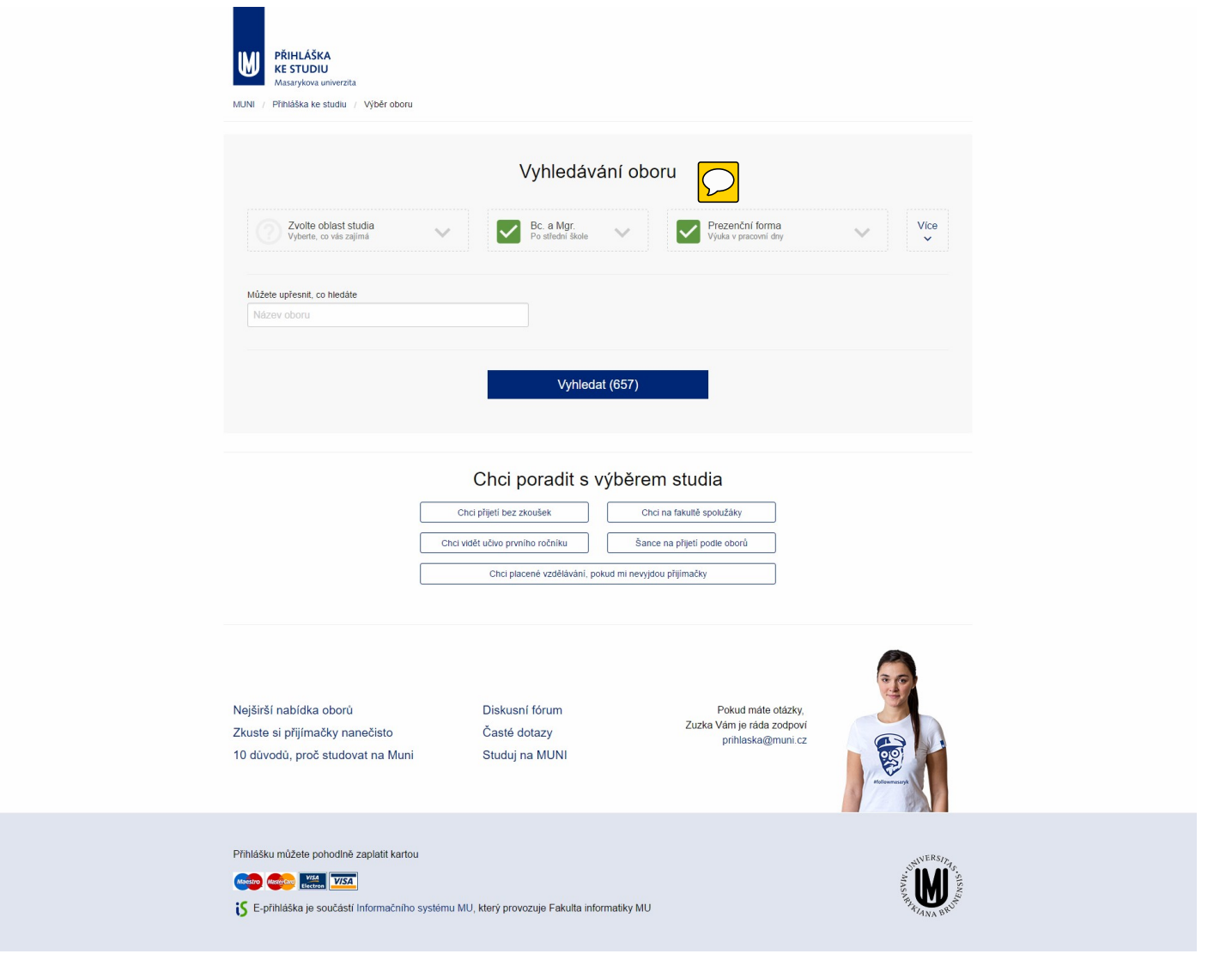

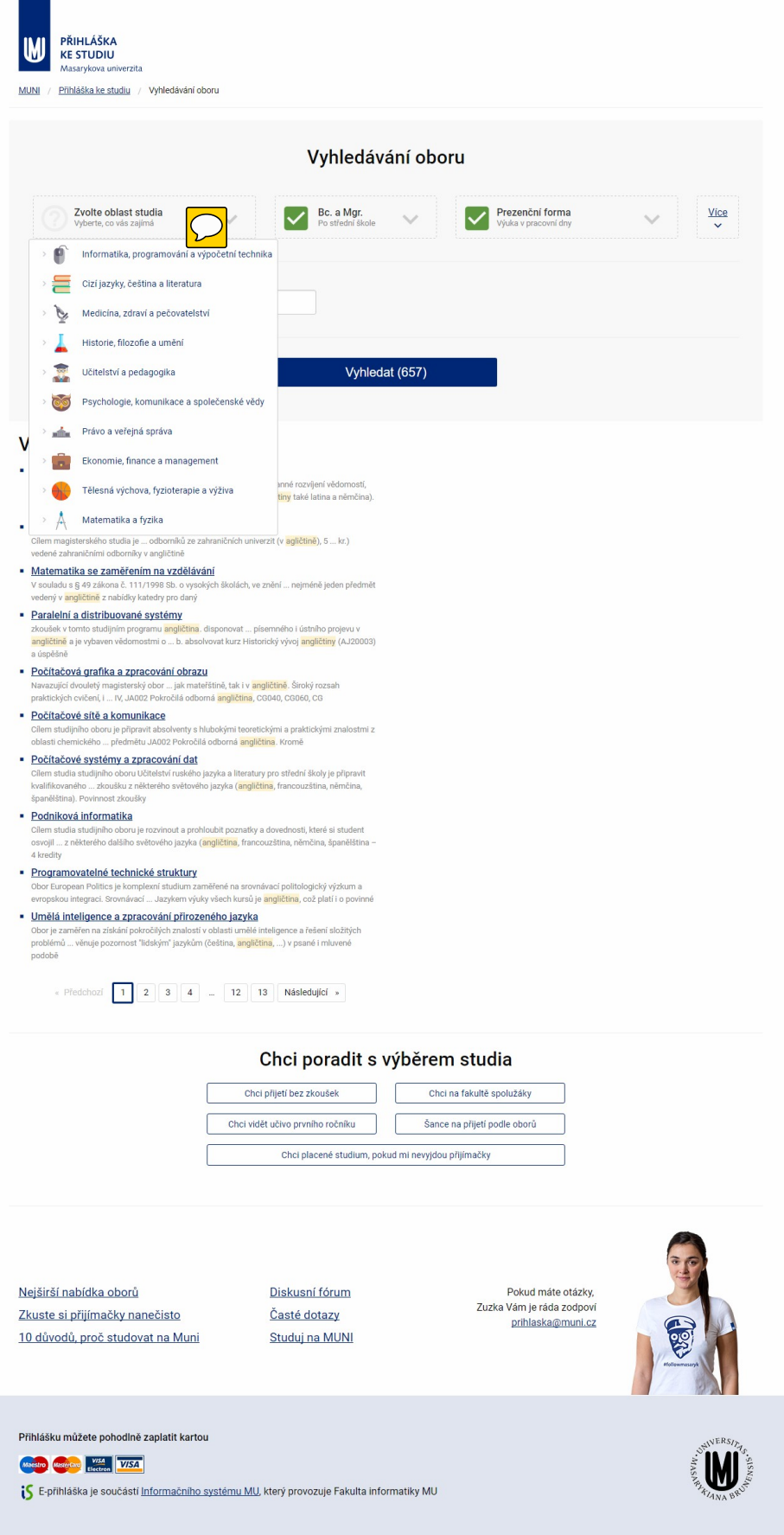

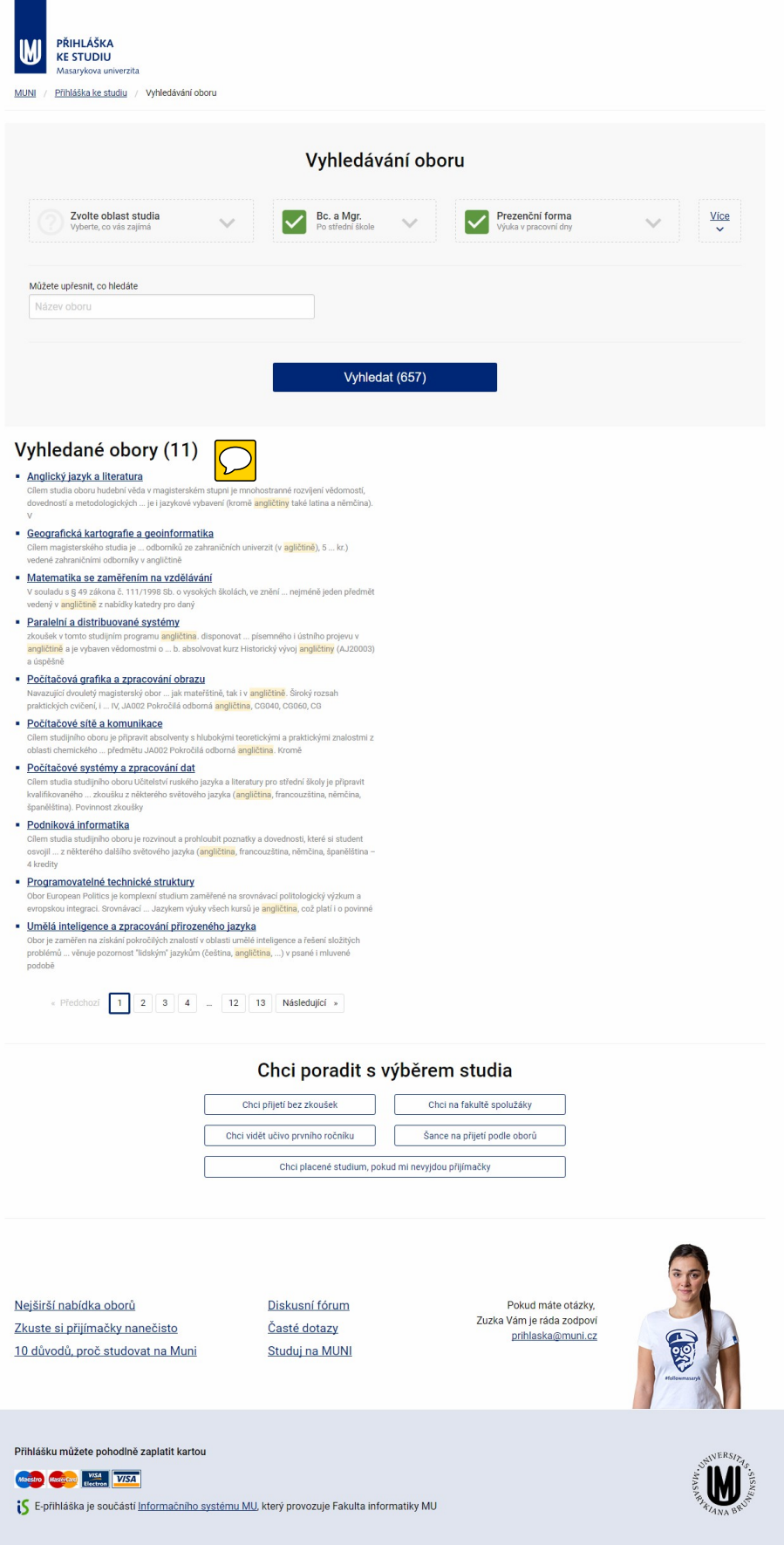

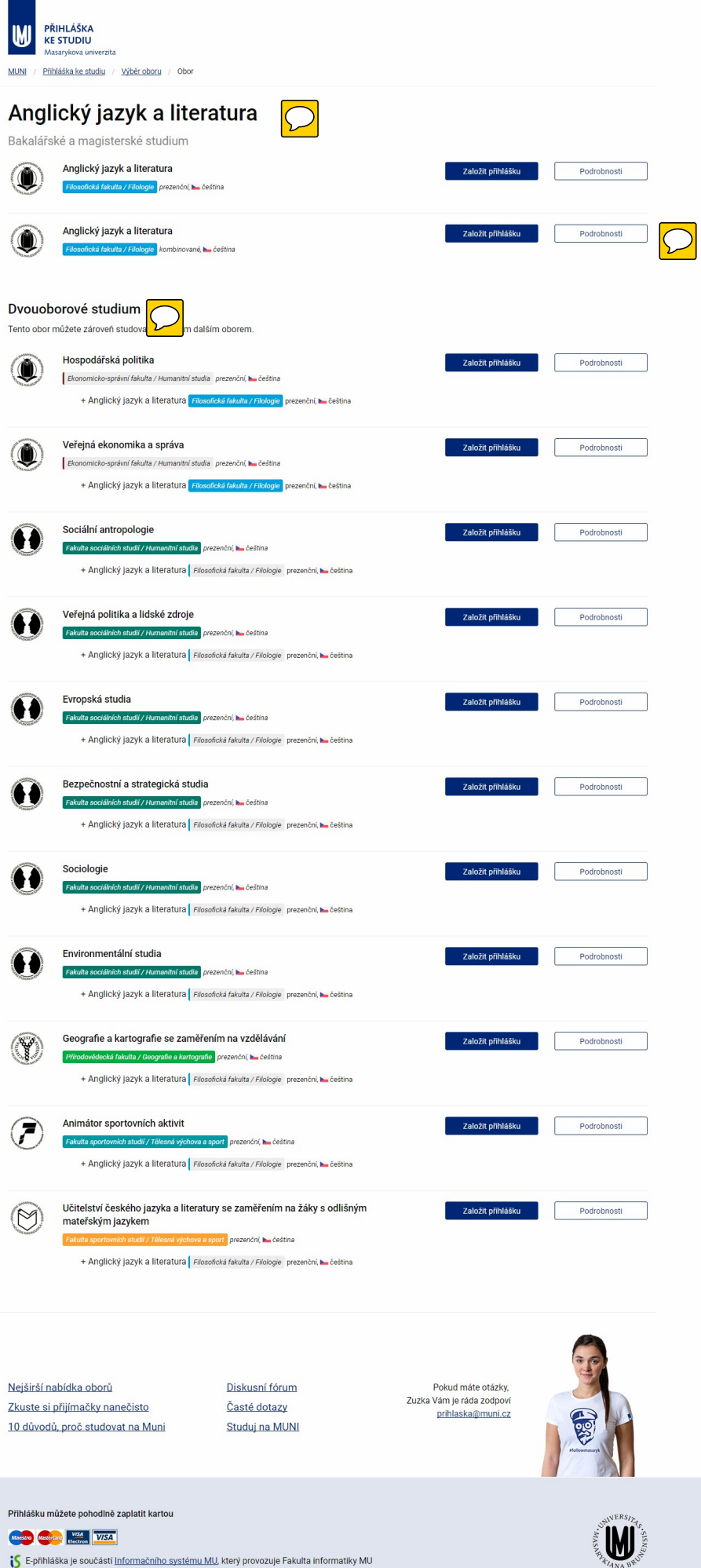

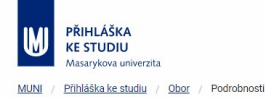

# Anglický jazyk a literatura P Bakalářské studium, jednooborové prezenční, v češtině

#### Popis oboru

Cílem studia tohoto oboru je získání hlubokých znalostí literatury a kultury anglicky mluvících zemí (VB, USA, Kanady i Austrálie) a také získání znalostí funkce a teorie jazyků s důrazem na analičinu. Studenti tohoto oboru získají také vědomosti o teorii a praxi překladu a rozvinou schopnost myslet analyticky, pracovat samostatně a vyjadřovat se písemnou formou. Více...

# Přijímací řízení Rozbalit vše Podmínky přijetí Předměty přijímací zkoušky: Test studijních předpokladů a oborový test.<br>Bližší informace k TSP: <u>http://www.muni.cz/tsp</u> brizsi imorniace k TSP. <u>indozrowww.mum.cz/tsp</u><br>Oborový test: Obor vyžaduje pokročilou znalost jazyka (nad úrovní FCE).<br>Test z jazyka anglického je pouze písemný (délka trvání 60-70 minut) a zahrnuje: ................<br>— porozumēni čtenėmu (testuje porozumēni, slovni zásobu, schopnost logického myšlení) – doplňování výrazů do souvislého textu (tzv. cloze test, testuje<br>– doplňování výrazů do souvislého textu (tzv. cloze test, testuje<br>porozumění, mluvnici, slovní zásobu) – literární, kulturně-historický přehled týkající se převážně Velké Británie a<br>USA Podrobné informace o přijímacím řízení na FF MU: http://www.phil.muni.cz/wff/home/prijimacj. Obecné informace o<br>přijímacím řízení na MU: <u>http://www.muni.cz/admission/bachelor</u>. FF MU<br>nepřihlíží k výsledku státních maturit a k výsledkům národních srovnávacích zkoušek SCIO. Možnost přijetí bez zkoušek  $\ddot{\phantom{1}}$

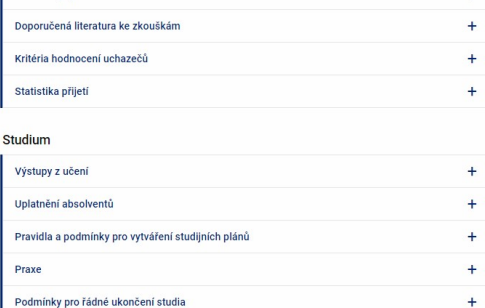

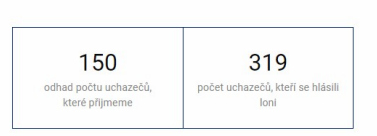

Založit přihlášku

#### Informace o oboru

Obor zkratka<br>Kód

Typ<br>Titul<br>Akreditace

Program

Anglický jazyk a literatura AJ<br>7310R009 bakalářský  $B<sub>c</sub>$ do 31.8.2019 B7310 B-FI Filologie Poplatek za přijímací řízení 400 Kč

Obor zajišťuje:<br><u>Filozofická fakulta</u>

Garant oboru: doc. Michael Matthew Kaylor, PhD.

### Fotogalerie

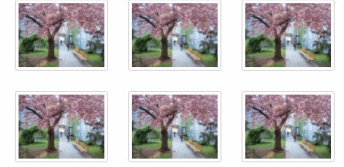

### Studijní katalog

Přejít na studijní katalog

Nejčastěji zapisované předměty Přejít na seznam předmětů

### Chci poradit s výběrem studia

#### · Spolužáci na fakultě · Šance na přijetí podle oborů

- -<br>Nabídka placeného studia na Filozofické fakultě<br>- Učivo prvního ročníku
- 

Založit přihlášku

 $\ddot{}$ 

Nejširší nabídka oborů Zkuste si přijímačky nanečisto 10 důvodů, proč studovat na Muni

Návaznost na další studijní obory

Diskusní fórum Časté dotazy Studuj na Muni

Pokud máte otázky, 7uzka Vám le ráda zodnov prihlaska@muni.cz

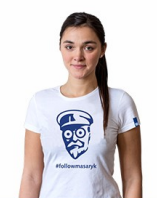

Přihlášku můžete pohodlně zaplatit kartou

Maestro Mesterca VISA VISA

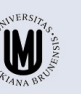

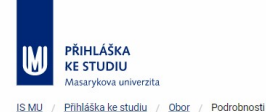

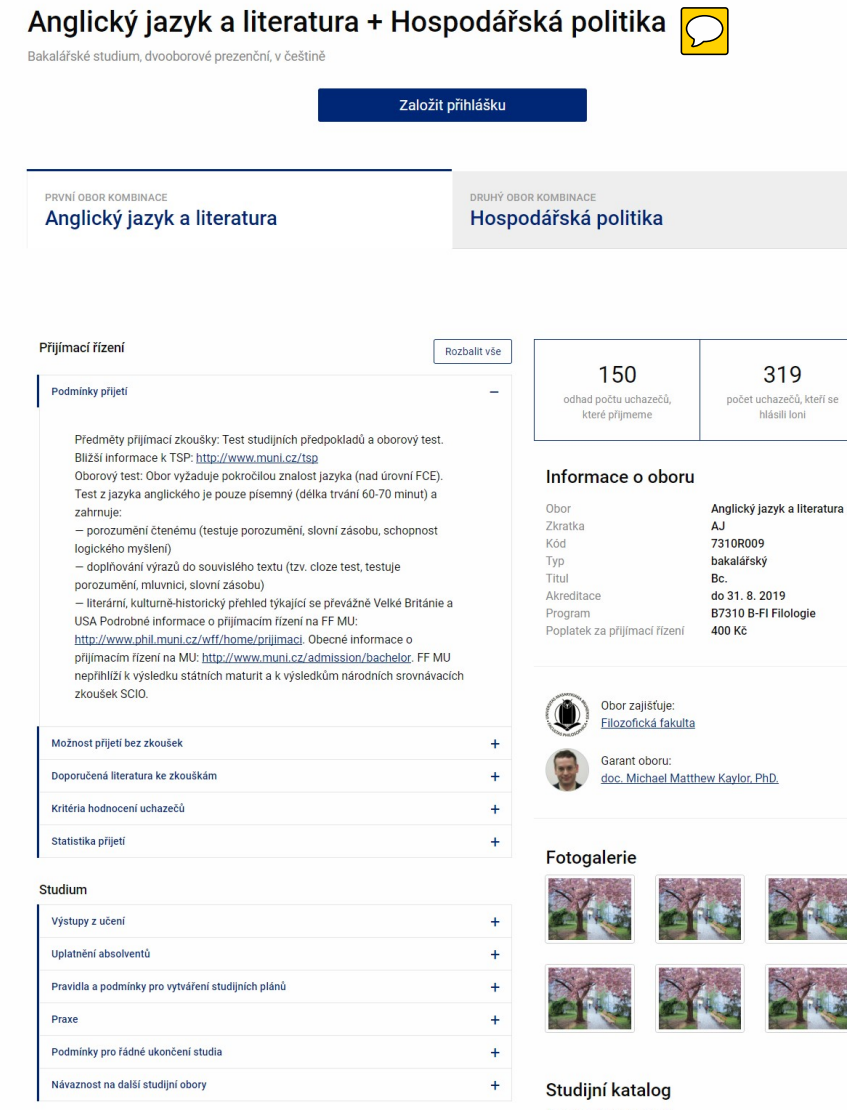

Přejít na studijní katalog

Nejčastěji zapisované předměty Přejít na seznam předmětů

### Chci poradit s výběrem studia

- · Spolužáci na fakultě · Šance na přijetí podle oborů
- Nabídka placeného studia na Filozofické fakultě
- 

Založit přihlášku

Nejširší nabídka oborů Zkuste si přijímačky nanečisto 10 důvodů, proč studovat na Muni Diskusní fórum Časté dotazy Studuj na Muni

Pokud máte otázky Zuzka Vám je ráda zodpov prihlaska@muni.cz

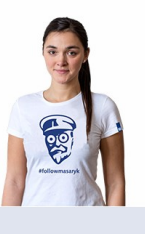

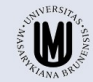

Přihlášku můžete pohodlně zaplatit kartou

Maestro Magicial VISA

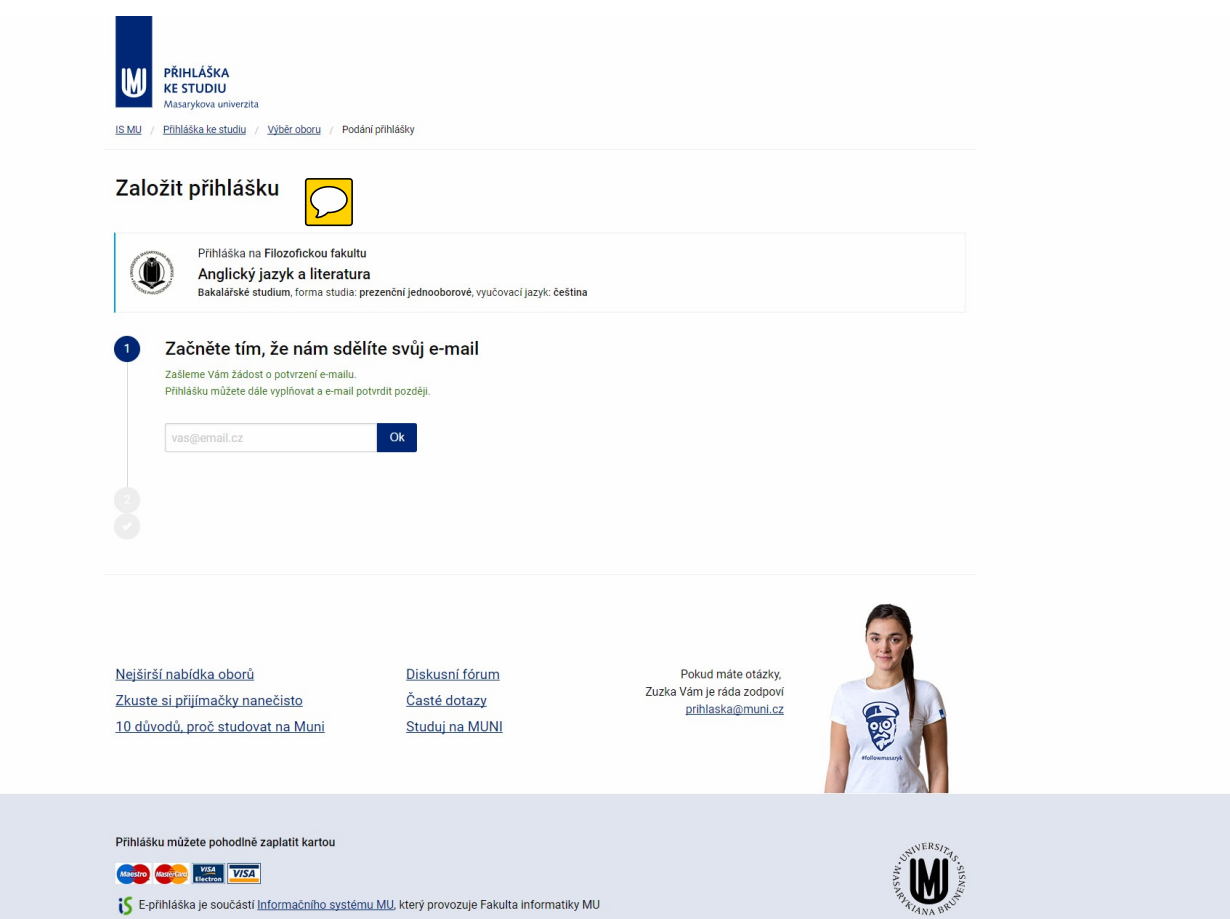

**PŘIHLÁŠKA<br>KE STUDIU**<br>Masarykova uni **W** rzita ISMU / Přihláška ke studiu / Výběr oboru / Podání přihlášky

# Založit přihlášku

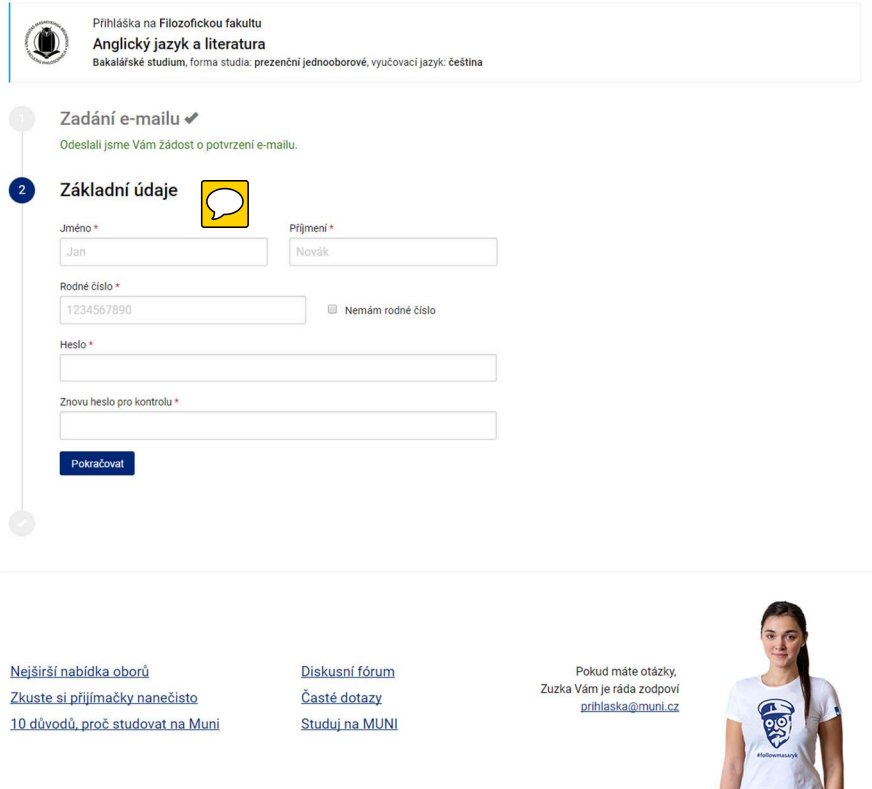

Přihlášku můžete pohodlně zaplatit kartou

Magine Reserve Blackbon VISA E-přihláška je součástí Informačního systému MU, který provozuje Fakulta informatiky MU

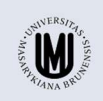

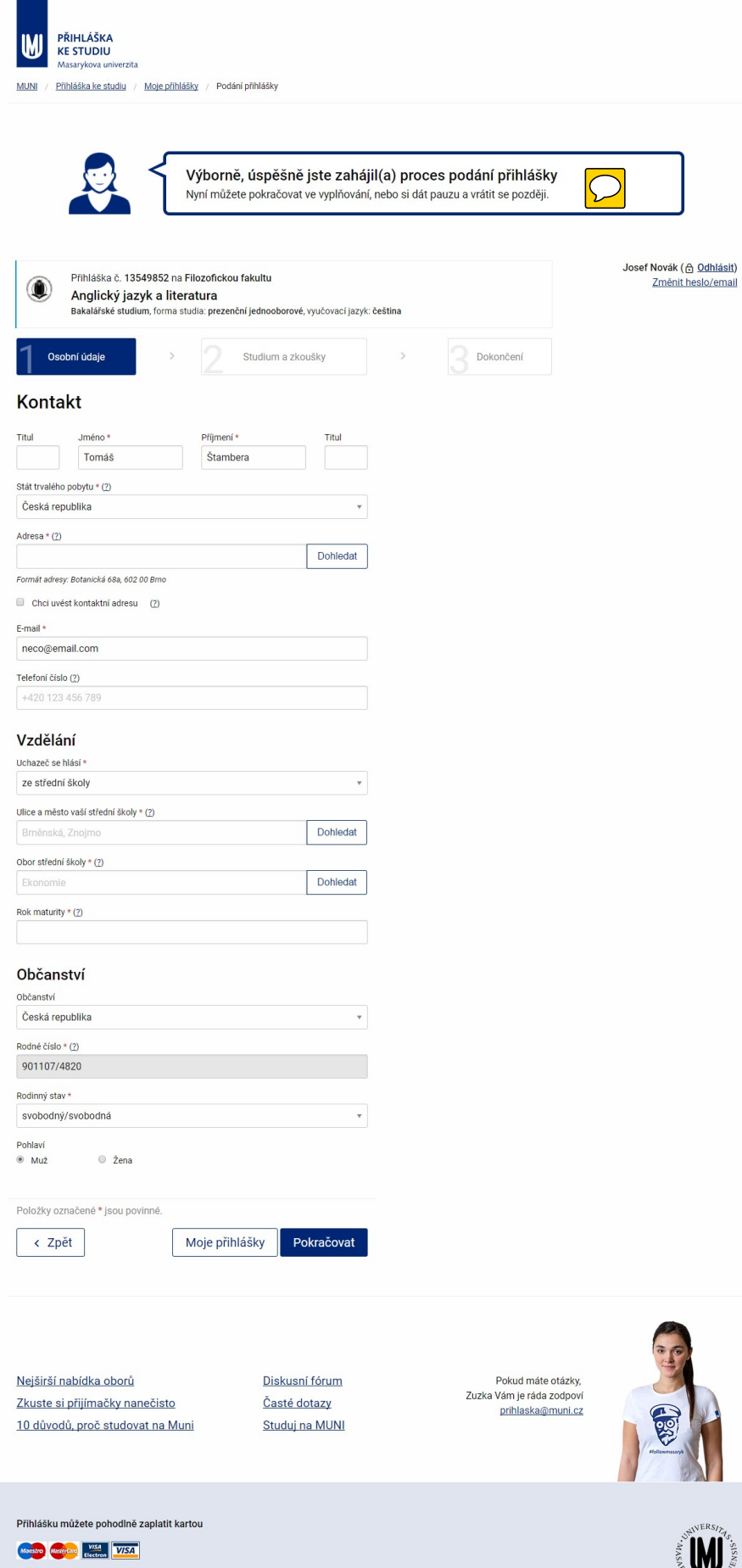

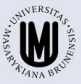

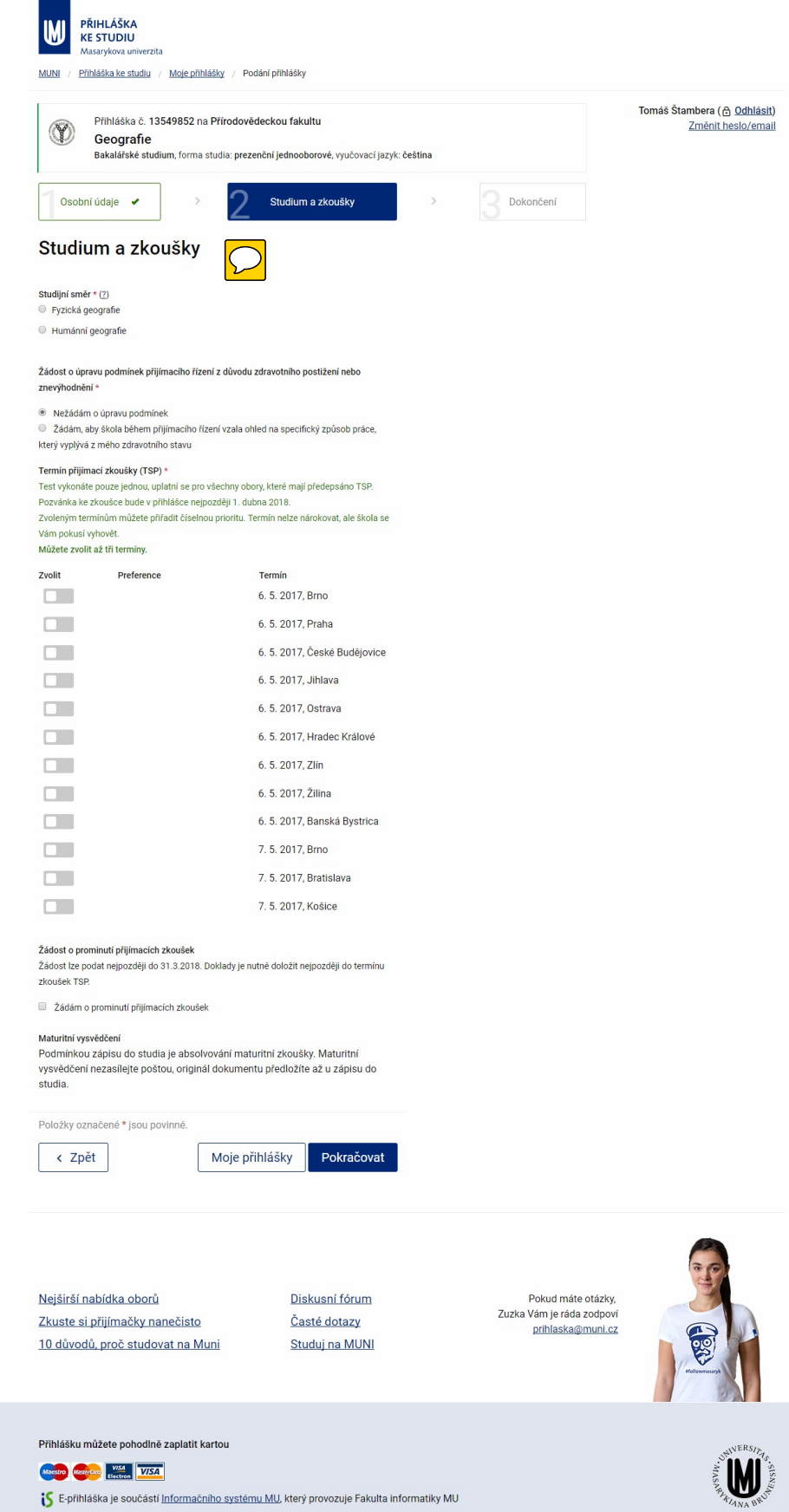

**SSEARCH AND SECTION** 

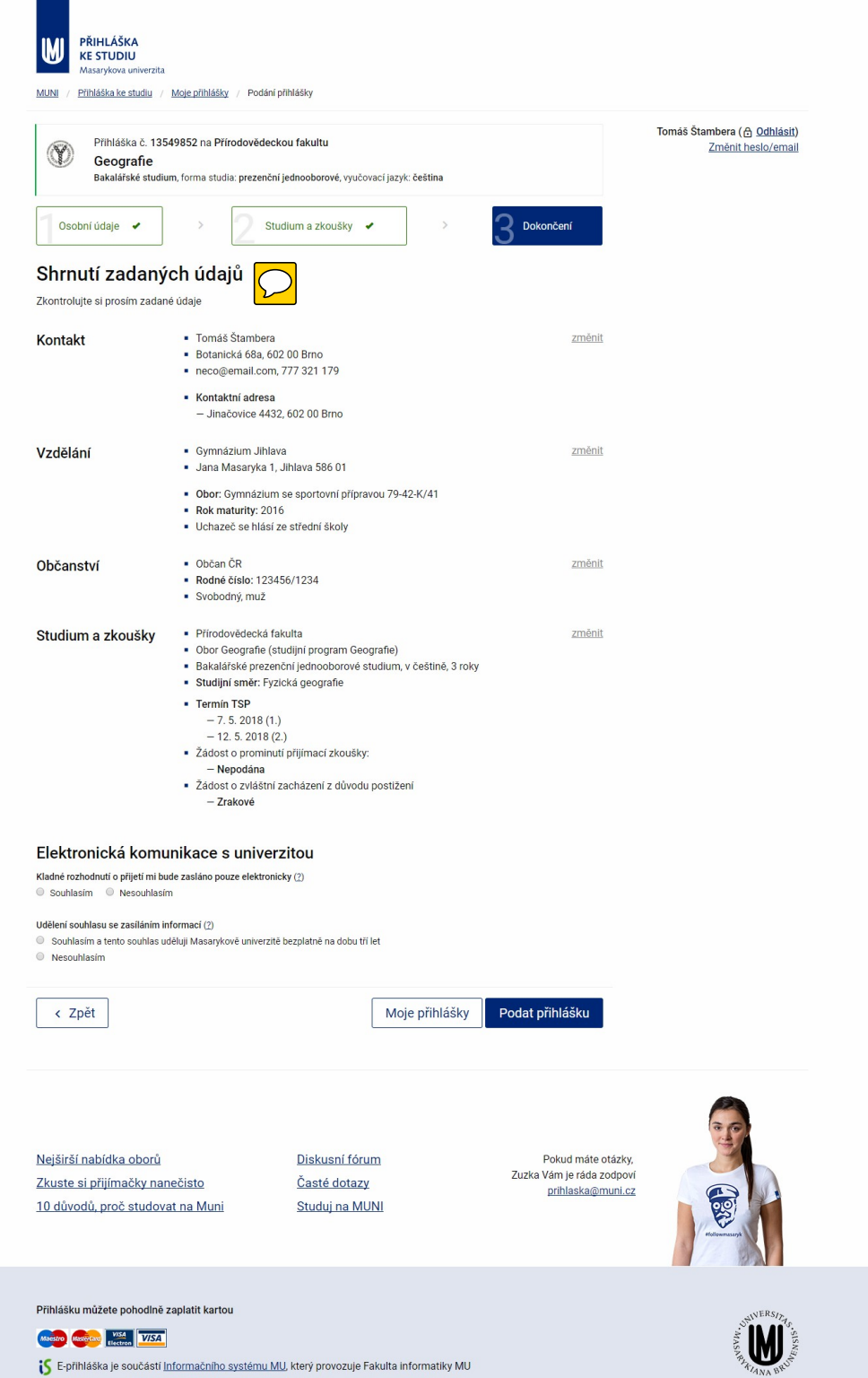

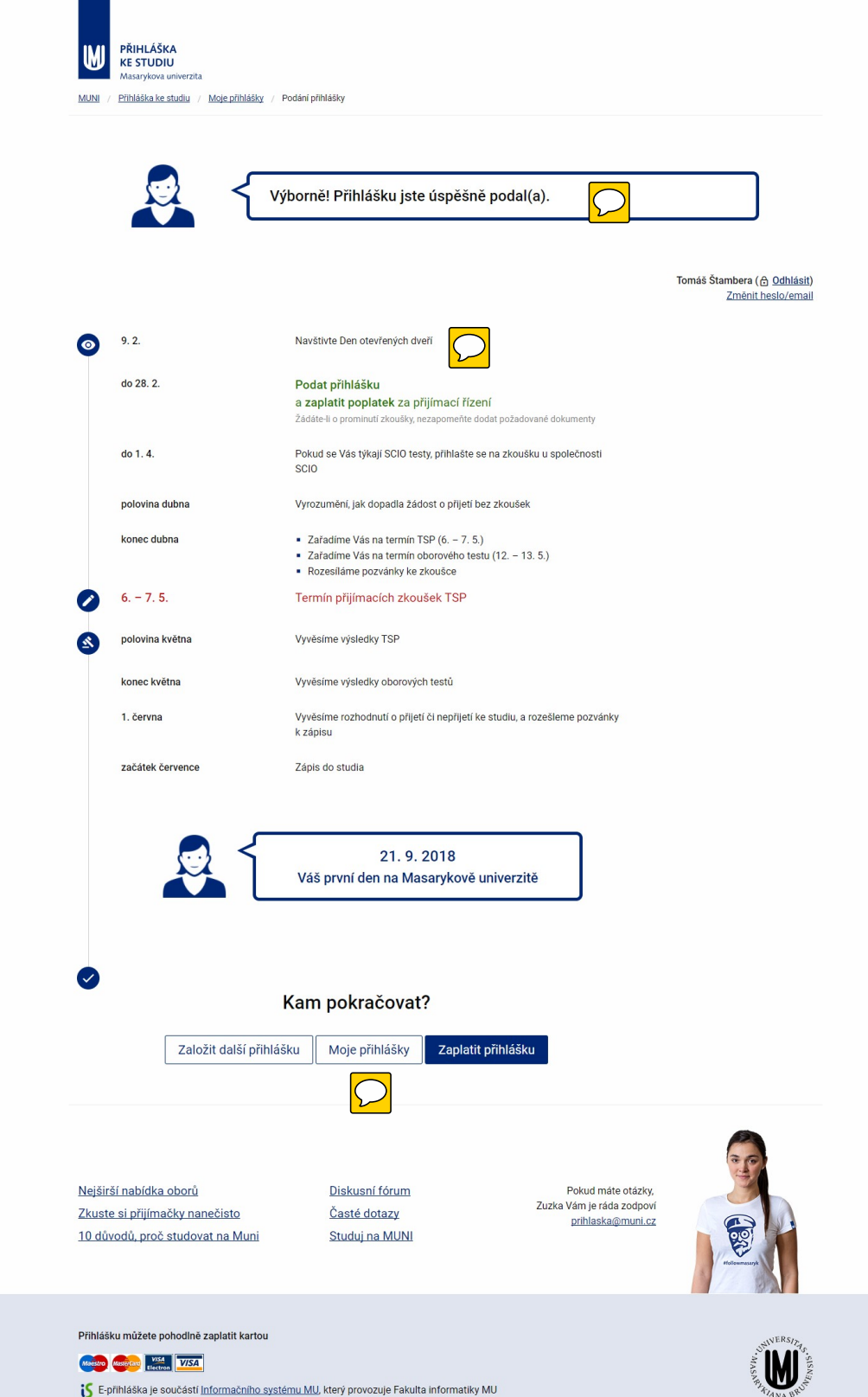

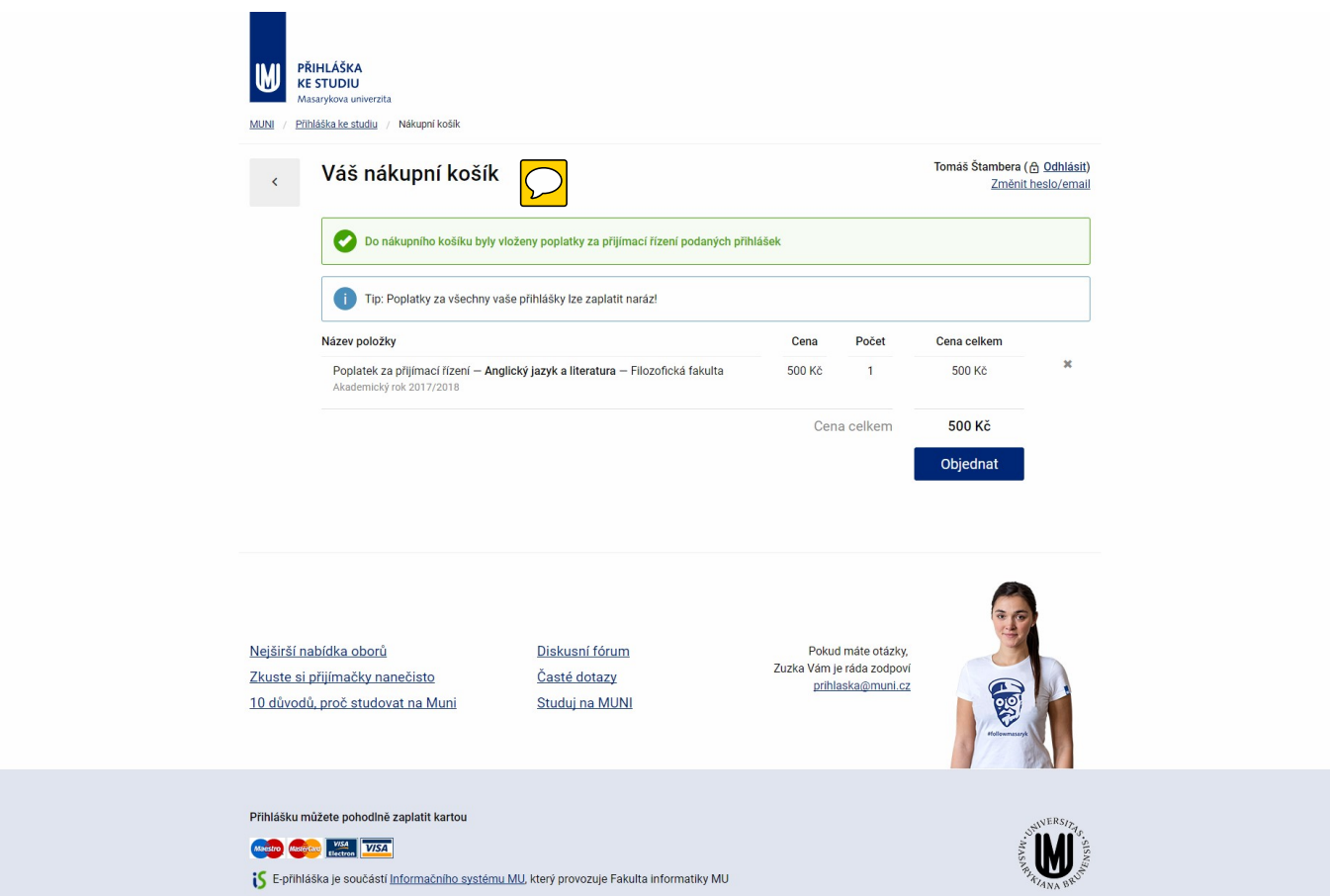

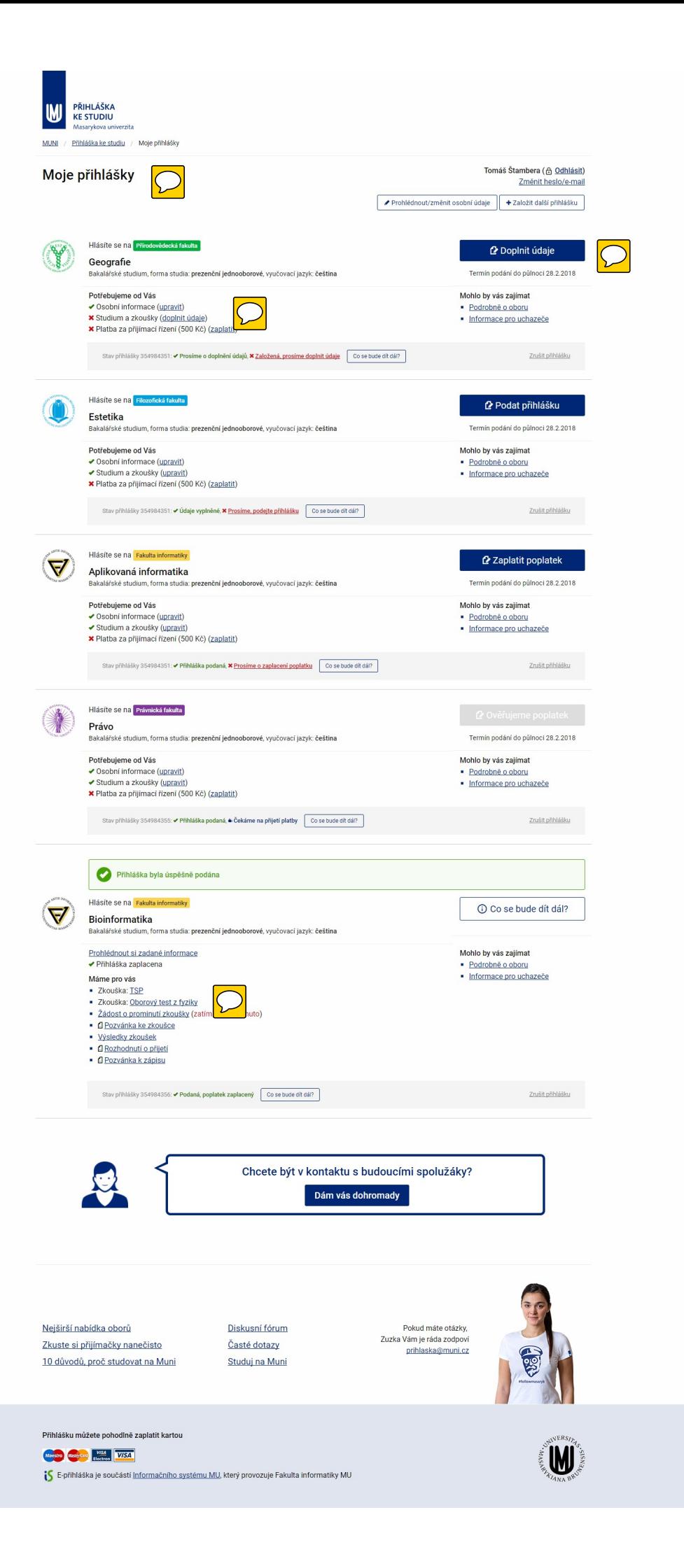

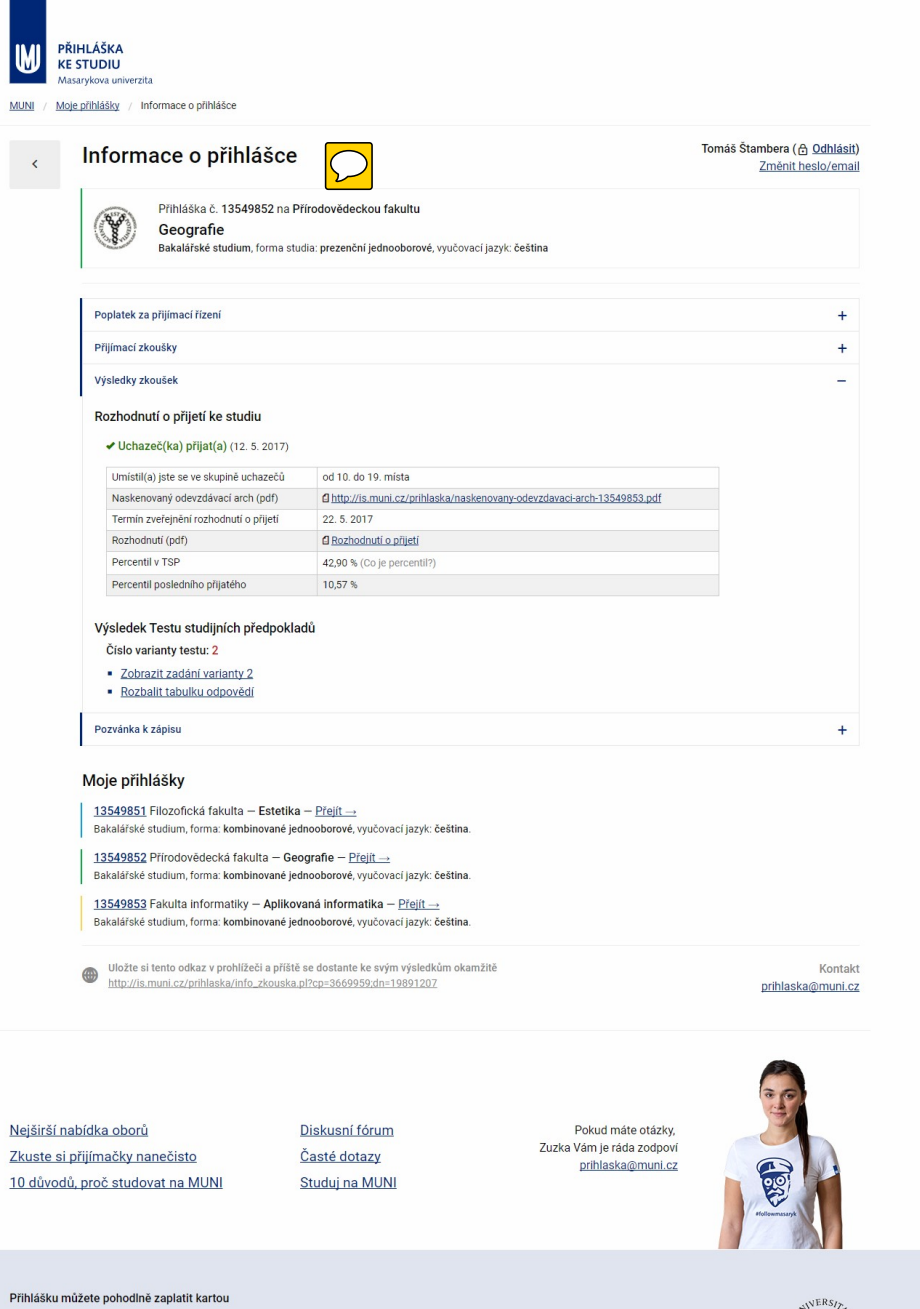

Mastro Mastercial WSA VISA

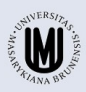

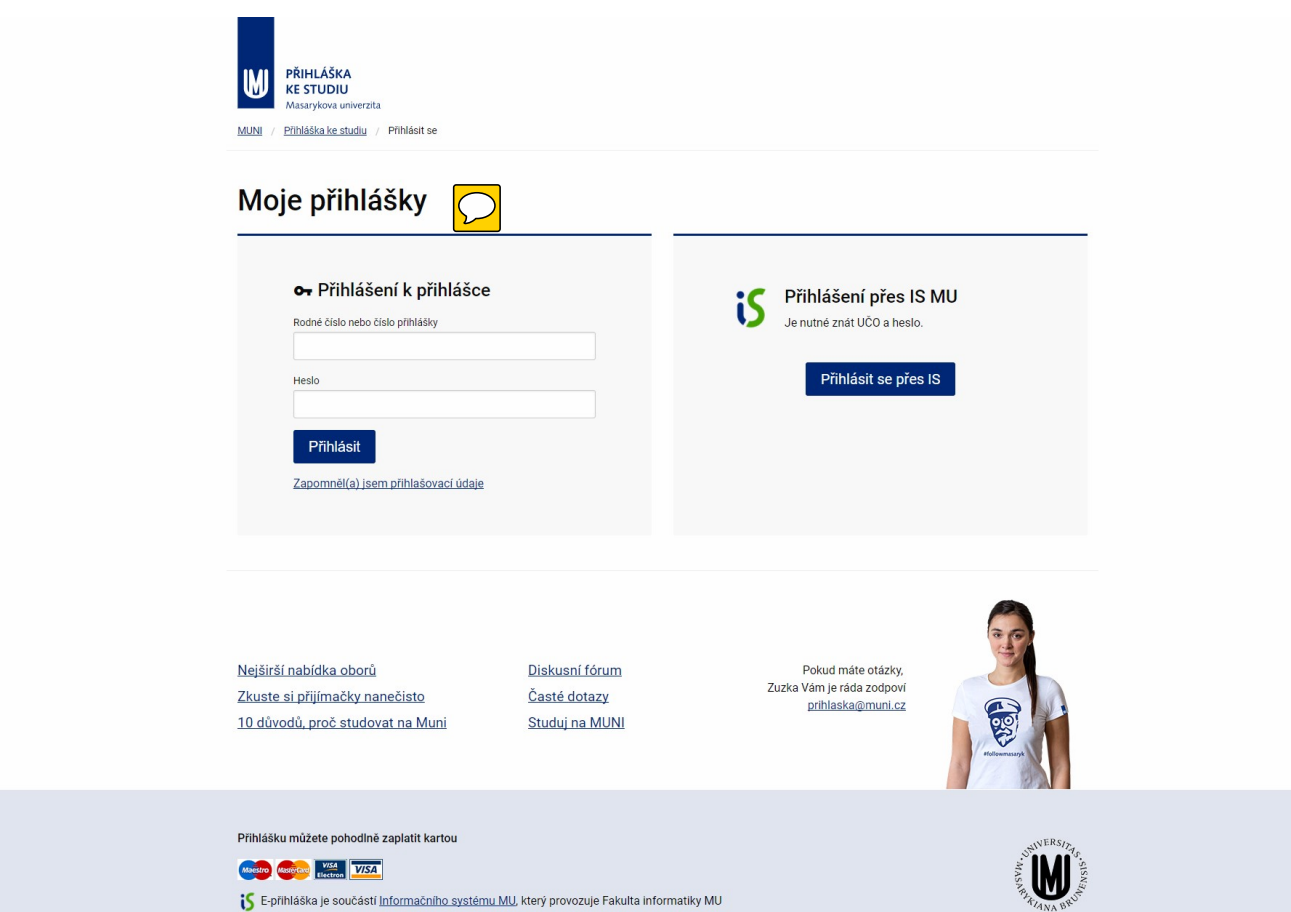

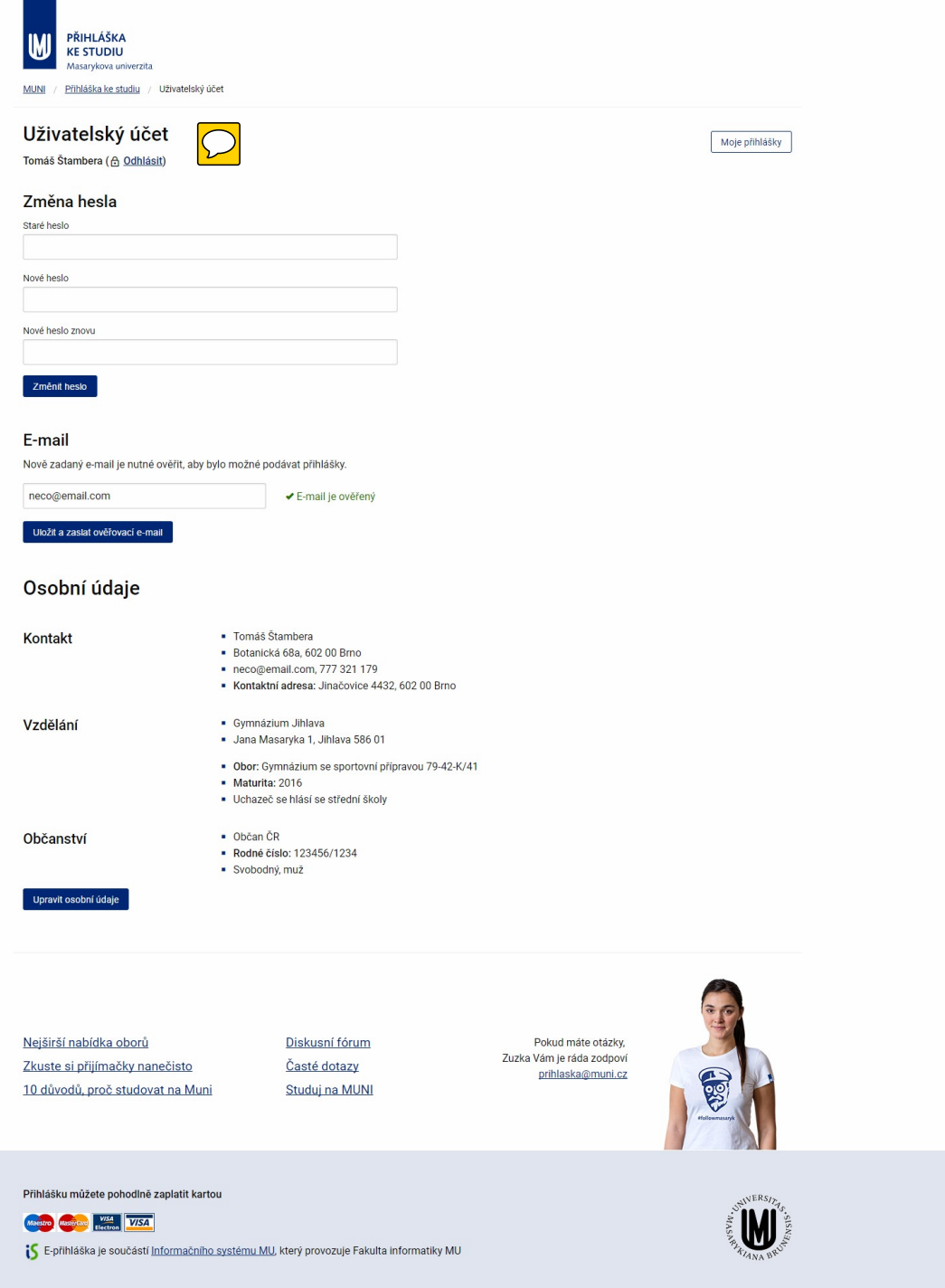

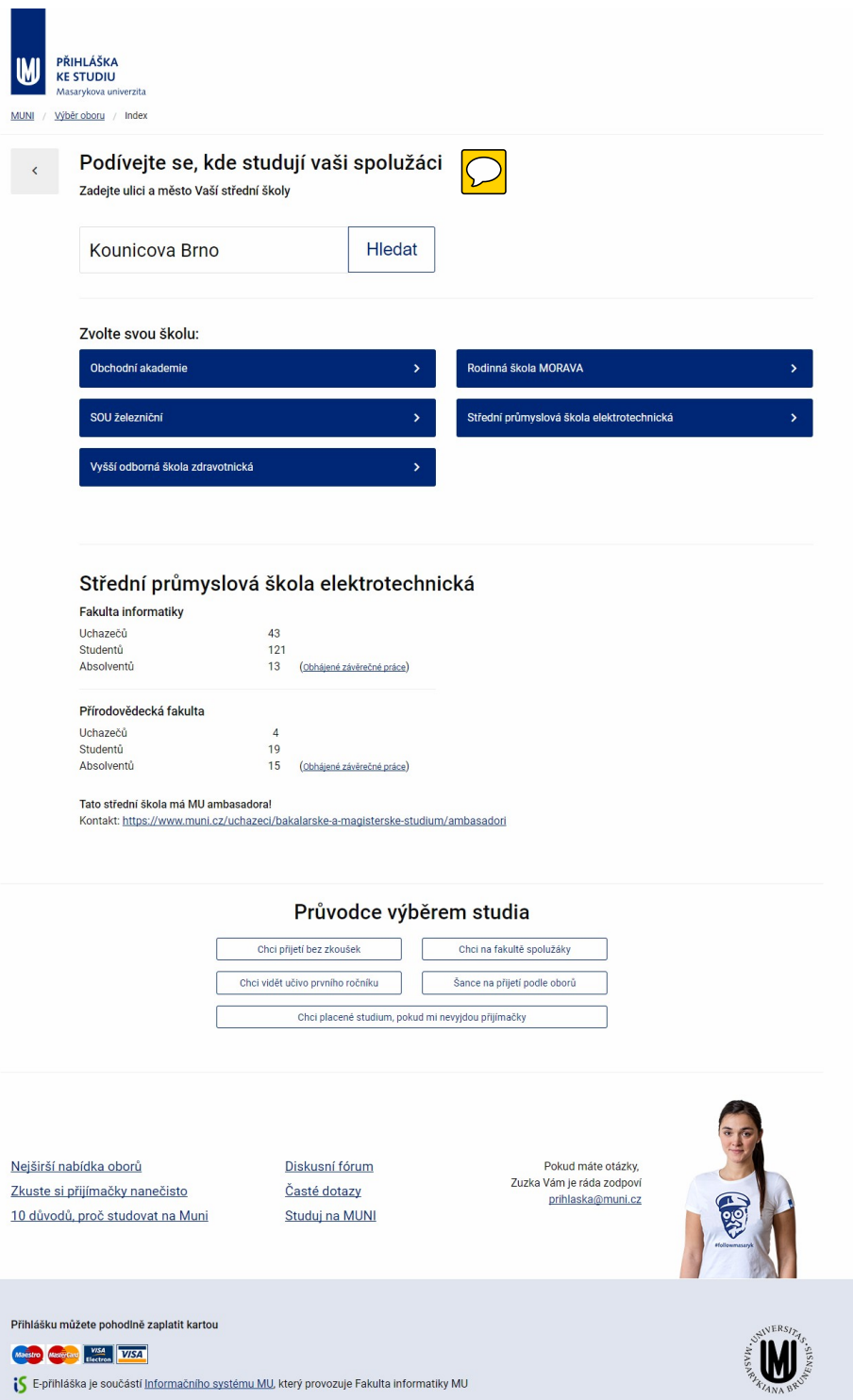

PŘIHLÁŠKA<br>KE STUDIU **W** .<br>Sita / Přihláška ke studiu / Výběr oboru / Placené vzdělávání **MUNI** Chci placené vzdělávání, pokud mi nevyjde přijetí  $\langle$ Pokud se Vám u zkoušek nezadaří, lze se u některých oborů zapsat do placené formy celoživotníh<br>vzdělávání a studovat souběžně s běžnými studenty. Následně je možné za určitých podmínek přestoupit do běžného studia.  $\left(\bigoplus\right)$  Filozofická fakulta · Anglický jazyk a literatura Informační studia a knihovnictví<br>- Český jazyk a literatura · Německý jazyk a literatura -<br>Decná jazykověda<br>- Novořecký jazyk a literatura - Francouzský jazyk a literatura<br>- Italský jazyk a literatura · Portugalský jazyk a literatura · Španělský jazyk a literatura · Ruský jazyk a literatura - Ruština se zaměřením na oblast firemní praxe, služeb a cestovního ruchu · Historie Filozofie<br>
Psychologie · Pedagogika · Dějiny umění · Teorie a dějiny filmu a audiovizuální kultury - Hudební věda<br>- Sdružená uměnovědná studia · Teorie interaktivních médií Celá nabídka Filosofické fakulty 1 Právnická fakulta · Právo · Mezinárodněprávní obchodní studia - Obchodní studia<br>- Vyšší justiční úředník Celá nabídka Právnické fakulty F Fakulta sportovních studií · Fyzioterapie Management sportu - Regenerace a výživa ve sportu - Speciální edukace bezpečnostních složek<br>- Tělesná výchova a sport – směr Trenérství Celá nabídka Fakulty sportovních studií  $\left(\widehat{\mathbf{M}}\right)$  Ekonomicko-správní fakulta · Podniková ekonomika a management  $\overline{\phantom{a}}$  Finance - Regionální rozvoj a správa - Regionální rozvoj a cestovní ruch · Veřejná ekonomika a správa · Ekonomika a řízení nestátních neziskových organizací Celá nabídka Fakulty sportovních studií W Vzdělávací nabídky dalších fakult Masarykovy univerzity · Lékařská fakulta · Fakulta sociálních studií<br>· Fakulta informatiky Pedagogická fakulta Průvodce výběrem studia Chci přijetí bez zkoušek Chci na fakultě spolužáky Šance na přijetí podle oborů Chci vidět učivo prvního ročníku Chci placené vzdělávání, pokud mi nevyjdou přijímačky Pokud máte otázky, Nejširší nabídka oborů Diskusní fórum Zuzka Vám je ráda zodpov Zkuste si přijímačky nanečisto Časté dotazy prihlaska@muni.cz 10 důvodů, proč studovat na Muni Studuj na MUNI

Přihlášku můžete pohodlně zaplatit kartou

Mastro Masterda VISA

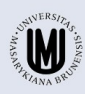